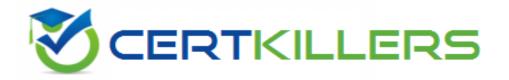

## **ServiceNow**

#### **CIS-SPM Exam**

#### Certified Implementation Specialist - Strategic Portfolio Management

Thank you for Downloading CIS-SPM exam PDF Demo

You can Buy Latest CIS-SPM full version download

https://www.certkillers.net/Exam/CIS-SPM

### Version: 4.0

| Question: 1                                                                                                    |                             |
|----------------------------------------------------------------------------------------------------|-----------------------------|
|                                                                                                    |                             |
| Use this table to configure the parameters displayed on a project card on the Project Workspace.                                                                                                    | e My Projects Space page of |
| A. pm_project B. pm_toplevel_project C. pm_home_page_config D. project_template_config                                                                                                    |                             |
| -                                                                                                    | Answer: C                   |
| Explanation:                                                                                                    |                             |
| According to the ServiceNow documentation1, the pm_home_page_config t parameters displayed on a project card on the My Projects Space page of other tables are used for different purposes: pm_project: Stores information about projects2. pm_toplevel_project: Stores information about top-level projects3. project_template_config: Stores information about project templates. |                             |
| Question: 2                                                                                                    |                             |
|                                                                                                    |                             |

The Business Unit field on a Project or Demand form displays values from a specific table. What type of field is this?

| Questions & Answers PDF                                                                                                    | Page 3                                                  |
|----------------------------------------------------------------------------------------------------|---------------------------------------------------------|
| A. Journal.                                                                                                    |                                                         |
| B. Reference.                                                                                                    |                                                         |
| C. Conditions.                                                                                                    |                                                         |
| D. List.                                                                                                    |                                                         |
| _                                                                                                    | Answer: B                                               |
| Explanation:                                                                                                    | 7.11.011.01.2                                           |
| reference field that displays values from the cmn_department table. A reference on another table, rather than storing the data directly in the field2.  1: https://docs.servicenow.com/bundle/vancouver-it-business-managemanagement/reference/r_ProjectTable 2: https://docs.servicerplatform-administration/page/administer/form-administration/concept/c_Reference/r_ProjectTable 2: https://docs.servicerplatform-administration/page/administer/form-administration/concept/c_Reference/r_ProjectTable 2: https://docs.servicerplatform-administration/concept/c_Reference/r_ProjectTable 2: https://docs.servicerplatform-administration/page/administer/form-administration/concept/c_Reference/r_ProjectTable 2: https://docs.servicerplatform-administration/page/administer/form-administration/concept/c_Reference/r_ProjectTable 2: https://docs.servicerplatform-administration/page/administer/form-administration/concept/c_Reference/r_ProjectTable 2: https://docs.servicerplatform-administration/concept/c_Reference/r_ProjectTable 2: https://docs.servicerplatform-administration/concept/c_Reference/r_ProjectTable 2: https://docs.servicerplatform-administration/concept/c_Reference/r_ProjectTable 2: https://docs.servicerplatform-administration/concept/c_Reference/r_ProjectTable 2: https://docs.servicerplatform-administration/concept/c_Reference/r_ProjectTable 2: https://docs.servicerplatform-administration/concept/c_Reference/r_ProjectTable 2: https://docs.servicerplatform-administration/concept/c_Reference/r_ProjectTable 2: https://docs.servicerplatform-administration/concept/c_Reference/r_ProjectTable 2: https://docs.servicerplatform-administration/concept/c_Reference/r_ProjectTable 2: https://docs.servicerplatform-administration/page/administration/page/administration | ment/page/product/project-<br>now.com/bundle/vancouver- |
| Question: 3                                                                                                    |                                                         |
| What role can configure the default columns in the project planning console?                                                                                                    | •                                                       |
| Choose 2 answers                                                                                                    |                                                         |
| A. it_pps_admin                                                                                                    |                                                         |
| B. it_project_manager                                                                                                    |                                                         |
| C. it_console_admin                                                                                                    |                                                         |
| D. admin                                                                                                    |                                                         |

According to the ServiceNow support article1, the it\_pps\_admin role can configure the default columns in the project planning console by modifying the pm\_project\_planning\_console list view. The admin role can also do this, as well as any other configuration on the platform2.

**Answer: AD** 

1: https://support.servicenow.com/kb?id=kb\_article\_view&sysparm\_article=KB0714565 2:

Explanation:

Questions & Answers PDF Page 4

| https://docs.servicenow.com/bundle/vancouver-platform-administration/page groups/concept/c_Roles                                                                                        | e/administer/users-and- |
|----------------------------------------------------------------------------------------------------|-------------------------|
| Question: 4                                                                                                    |                         |
| Which demand category would a demand manager select, if they need to create                                                                                                    | ate an enhancement?     |
| A. Defect                                                                                                    |                         |
| B. Change                                                                                                    |                         |
| C. Operational                                                                                                    |                         |
| D. Strategic                                                                                                    |                         |
|                                                                                                    |                         |
|                                                                                                    | Answer: C               |
| Explanation:                                                                                                    |                         |
|                                                                                                    |                         |
| Question: 5                                                                                                    |                         |
|                                                                                                    |                         |
| As a demand manager, you can view an artifact from a demand. What artifacts                                                                                                    | are part of a demand?   |
| <ul><li>A. Stories, Vulnerability Tasks, Enhancements.</li><li>B. Incidents, Problems, Change.</li><li>C. Decision, Risk, Requirements.</li><li>D. Project, Defect, Requests.</li></ul> |                         |
|                                                                                                    | Answer: C               |
| Explanation:                                                                                                    |                         |

According to the ServiceNow documentation1, a demand manager can view and edit the following artifacts from a demand:

Decision: A decision that affects the demand or its outcome 2.

Risk: A risk that could impact the demand or its outcome3.

Requirement: A requirement that defines the scope or functionality of the demand4.

The other options are not artifacts of a demand, but rather related entities that can be created from a demand or linked to a demand.

1: https://docs.servicenow.com/bundle/vancouver-it-business-management/page/product/demand-management/concept/c\_DemandManagement 2: https://docs.servicenow.com/bundle/vancouver-it-business-management/page/product/demand-management/task/t\_CreateADecision 3: https://docs.servicenow.com/bundle/vancouver-it-business-management/page/product/demand-management/task/t\_CreateARisk 4: https://docs.servicenow.com/bundle/vancouver-it-business-management/page/product/demand-management/task/t\_CreateARequirement

### **Thank You for trying CIS-SPM PDF Demo**

To try our CIS-SPM full version download visit link below

https://www.certkillers.net/Exam/CIS-SPM

# Start Your CIS-SPM Preparation

[Limited Time Offer] Use Coupon "CKNET" for Further discount on your purchase. Test your CIS-SPM preparation with actual exam questions.